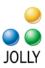

## Jolly Command Line Interface

Usage: CommandLine [option1 parameters1]... "JPS filename, batch file or XML file"

## **Command Line Options**

| Option         | Parameters                      | Description                                                                                                    |
|----------------|---------------------------------|----------------------------------------------------------------------------------------------------|
| /batch         | filename                        | File with a series of commands                                                                                                    |
| /copies        | #   column name                 | Number of copies to print                                                                                                    |
|                |                                 | If the number of copies to print is stored in a database field, specify the column name                                                     |
| /cropmarks     | none   dotted   cross  <br>edge | Print crop marks                                                                                                    |
|                |                                 | None - no crop marks will be printed<br>Dotted - Print a dotted outline around each<br>label<br>Cross – Print cross marks at the corners of |
|                |                                 | each label<br>Edge – Print edge marks at the outside<br>corners of each label                                                               |
| /file_password | password                        | Password of protected design file                                                                                                    |
| /filter        | print filtered records          | Print records that match the following criteria.<br>Syntax is similar to the WHERE clause in an<br>SQL query.                               |
|                |                                 | Examples:<br>/filter "LastName='smith'"<br>/filter "`IDNumber`=3330000"                                                                     |
| /bitmap        | true   false                    | Convert the document to a bitmap and send<br>the bitmap to the printer                                                                      |
| /help          |                                 | Display command line arguments                                                                                                    |
| /inverted      | true   false                    | Converts the document to an inverted bitmap<br>(horizontally reversed) and send the bitmap<br>to the printer                                |
| /logfile       | filename                        | Location of log file                                                                                                    |
| /order         | down   across                   | Print order                                                                                                    |
|                |                                 | down - print down columns then across rows<br>across - print across rows then down columns                                                  |
| /pages         | all   range                     | Selected pages to print                                                                                                    |
|                |                                 | all - print all pages                                                                                                    |
|                |                                 | range"- print the given page range (i.e. 1-2, 4,7)                                                                                          |
| /password      | password                        | Password for authentication                                                                                                    |
|                |                                 | This is used in conjunction with the username option                                                                                        |
| /papertype     | paper type                      | Set the paper type if supported by printer                                                                                                  |
| /papersize     | size   auto                     | Specify paper size                                                                                                    |

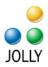

| Option      | Parameters                | Description                                   |
|-------------|---------------------------|-----------------------------------------------|
|             |                           | •                                             |
|             |                           | Auto – auto select the best paper             |
| /papertray  |                           | Specify the paper tray                        |
| /printer    | name                      | Specify the printer                           |
| /records    | range                     | Specify record range (i.e. 1-2, 4,7)          |
| /side       | front   back   both       | Side(s) of design to print                    |
|             |                           | front - Print front side only                 |
|             |                           | back - Print back side only                   |
|             |                           | both - Print both sides                       |
| /spool      | true   false              | Spool documents individually                  |
| /startat    | #                         | Position on the label sheet to begin printing |
| /username   |                           | Username for authentication                   |
| /username   | username                  | Username for authentication                   |
|             |                           | This is used in conjunction with the password |
|             |                           | option                                        |
| /userfields | field=value[,field=value] | Data values for user fields.                  |
|             |                           | For example: "Name=John, Age=26"              |
| /verbosity  | [normal   silent          | Display console messages                      |
| / verbosity | verbose]                  | Display console messages                      |
|             |                           | normal – Normal output                        |
|             |                           | silent – No output                            |
|             |                           | verbose – Verbose output                      |
| /xcal       | value [units]             | Horizontal adjustment and units               |
|             |                           | *                                             |
|             |                           | mI = Millinch, 1000 <sup>th</sup> of an inch  |
|             |                           | in = Inch (default)                           |
|             |                           | cm = Centimeter                               |
|             |                           | mm = Millimeter                               |
|             |                           | pt = Point                                    |
|             |                           | $pc = Pica, 6^{th} of an inch$                |
|             |                           | cc = Cicero                                   |
|             |                           | dd = Didot                                    |
|             |                           | ag = Agate, $14^{th}$ of an inch              |
|             |                           | $dm = Diamond, 16^{th} of an inch$            |
|             |                           | tw = Twips, 1440 <sup>th</sup> of an inch     |
|             |                           | hm = Himetrics, 2540 <sup>th</sup> of an inch |
| /ycal       | value [units]             | Vertical adjustment and units                 |
|             |                           | ml = Millinch, 1000 <sup>th</sup> of an inch  |
|             |                           | in = Inches (default)                         |
|             |                           | cm = Centimeters                              |
|             |                           | mm = Millimeters                              |
|             |                           | pt = Points                                   |
|             |                           | $pc = Pica, 6^{th} of an inch$                |
|             |                           | cc = Cicero                                   |
|             |                           | dd = Didot                                    |
|             |                           | ag = Agate, $14^{th}$ of an inch              |
|             |                           | $dm = Diamond, 16^{th} of an inch$            |
|             |                           | tw = Twips, 1440 <sup>th</sup> of an inch     |
|             |                           | $hm = Himetrics, 2540^{th} of an inch$        |

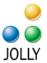

| /xml | filename | Filename containing option / value pairs and the location of the design file |
|------|----------|------------------------------------------------------------------------------|
|      |          | A design file must be specified. For example: <a></a>                        |

## Usage Examples

| Only include records whose last name is Smith:<br>/filter "LastName='smith'"<br>Print a specific record:<br>/filter "`IDNumber`=3330000"                                                                                                    |
|----------------------------------------------------------------------------------------------------|
| Print a specific record:<br>/filter "`IDNumber`=3330000"                                                                                                    |
|                                                                                                    |
| Example Batch File contents:<br>/copies 5 /records "1-10" designfile.jps<br>/copies 10 /records "11-20" designfile.jps                                                                                                    |
| Example User Authentication:<br>CommandLine /username Administrator /password my_password mydesign.jps                                                                                                    |
| Example of using userfields option:<br>CommandLine /copies 1 /userfields "Name=John,Age=26" mydesign.jps                                                                                                    |
| Example of using XML file:<br>CommandLine /xml sample.xml<br>Contents of sample.xml<br><samplexml><br/><job><br/><designfile>design.jps</designfile><br/><copies>1</copies><br/><records>1</records><br/><printer>Zebra Thermal Printer</printer><br/><userfields><br/></userfields><br/></job><br/><designfile>design.jps</designfile><br/><copies>1</copies><br/><records>2-5</records><br/><printer>Zebra Thermal Printer</printer><br/><userfields><br/>Zebra Thermal Printer<br/><userfields><br/>Zebra Thermal Printer<br/><userfields><br/><br/>Zebra Thermal Printer<br/><userfields><br/><br/></userfields></userfields></userfields></userfields></samplexml> |
|                                                                                                    |

Example of printing all records to the default printer: CommandLine /records all design.jps

> Page 3 © Jolly, Inc 2010. All rights reserved. http://www.jollytech.com

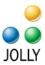

## How Integration Works

Note: This example mentions ID Flow but the same techniques apply to Label Flow.

Step 1: Design your ID card using ID Flow

Step 2: Add code to your application that will call the ID Flow command line interface with the appropriate parameters

Sample Integration Code (Visual Basic .NET / 2005 / 2008)

```
Public Sub printCard( _
        ByVal id_number As String, _
        ByVal num_copies As String,
        ByVal printer_name As String)
Dim proc_id As Integer
Dim command As String
Dim program_location As String
Dim db_filter_statement As String
Dim design_file As String
' Set program location - will vary for Label Flow vs ID Flow
program_location = """C:\Program Files\Jolly Technologies\ID Flow\CommandLine.exe"""
' Set number of copies
num_copies = """" & num_copies & """"
' Set printer name
printer_name = """" & printer_name & """"
' Select the user record from the database that was configured at design-time
db_filter_statement = """`IDNumber`=" & id_number & """"
' Set design file
design_file = """C:\sample.jps"""
' Build the command line
command = program_location & " /copies " & num_copies
command = command & " /printer " & printer_name
command = command & " /filter " & db_filter_statement
command = command & " " & design_file
' Start the CommandLine application, and store the process id
proc_id = Shell(command, AppWinStyle.MaximizedFocus)
```

End Sub

Step 3: Print labels / cards from your application